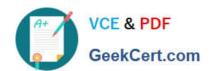

## C\_HANADEV\_17<sup>Q&As</sup>

SAP Certified Development Associate - SAP HANA 2.0 SPS05

# Pass SAP C\_HANADEV\_17 Exam with 100% Guarantee

Free Download Real Questions & Answers PDF and VCE file from:

https://www.geekcert.com/c\_hanadev\_17.html

100% Passing Guarantee 100% Money Back Assurance

Following Questions and Answers are all new published by SAP Official Exam Center

- Instant Download After Purchase
- 100% Money Back Guarantee
- 365 Days Free Update
- 800,000+ Satisfied Customers

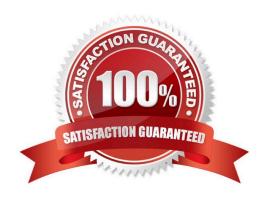

#### https://www.geekcert.com/c\_hanadev\_17.html 2024 Latest geekcert C\_HANADEV\_17 PDF and VCE dumps Download

#### **QUESTION 1**

In your UI5 application, you need to refer to an SAPUI5 core library that is available on your SAP HANA extended application services, advanced model (XS advanced) server.

Which files must you adapt?

Note: There are 3 correct answers to this question.

- A. EH metadata.xml
- B. mta.yaml
- C. index.html
- D. xs-app.json
- E. manifest, json

Correct Answer: BCD

#### **QUESTION 2**

Which artifacts do you define in the persistence model to access objects in an external SAP HANA Deployment Infrastructure container?

- A. Imports
- B. Synonyms
- C. Views
- D. Procedures

Correct Answer: B

#### **QUESTION 3**

Which SAP HANA system views contain information about the object ownership? There are 2 correct answers to this question.

- A. ROLES
- **B. TABLES**
- C. SCHEMAS
- D. OBJECTS

### https://www.geekcert.com/c\_hanadev\_17.html 2024 Latest geekcert C\_HANADEV\_17 PDF and VCE dumps Download

Correct Answer: BC

#### **QUESTION 4**

Your multi-target application shall use XSJS.

Which module type do you create in your application project?

- A. HTML5
- B. Java
- C. SAP HANA database
- D. Node.js

Correct Answer: D

#### **QUESTION 5**

Which development environment does SAP recommend to develop an SAP HANA extended application services; advanced model (XS advanced) multi-target application?

- A. SAP HANA studio
- B. ASAP development tools
- C. SAP web IDE for SAP HANA
- D. SAP HANA Web-based Development Workbench

Correct Answer: C

Latest C HANADEV 17
Dumps

C HANADEV 17 Exam

Questions

C HANADEV 17

Braindumps